## Mitel H40 DECT Stereo Headset Quick Start Guide

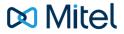

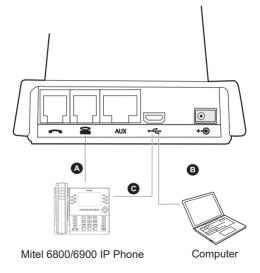

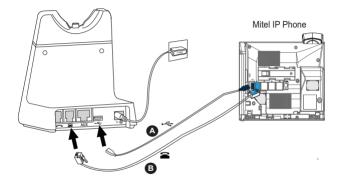

Desk phone connection via USB port or headset port Connect the cables as illustrated.

## How to wear

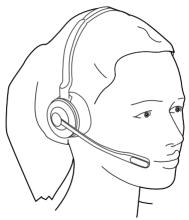

## How to use

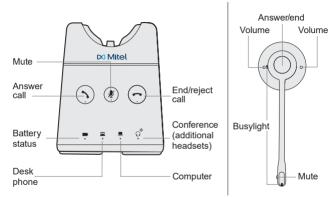

To configure headset options and to upgrade your headset firmware, please download Jabra Direct software at: https://www.jabra.com/software-and-services/jabra-direct 81-04

81-04599 A <sub>4</sub>